## S1 graphic communication

## **HOMEWORK 3**

Use the square grid to complete the missing view using the information contained in the two given orthographic views. Also 'go over' names of views heavier.

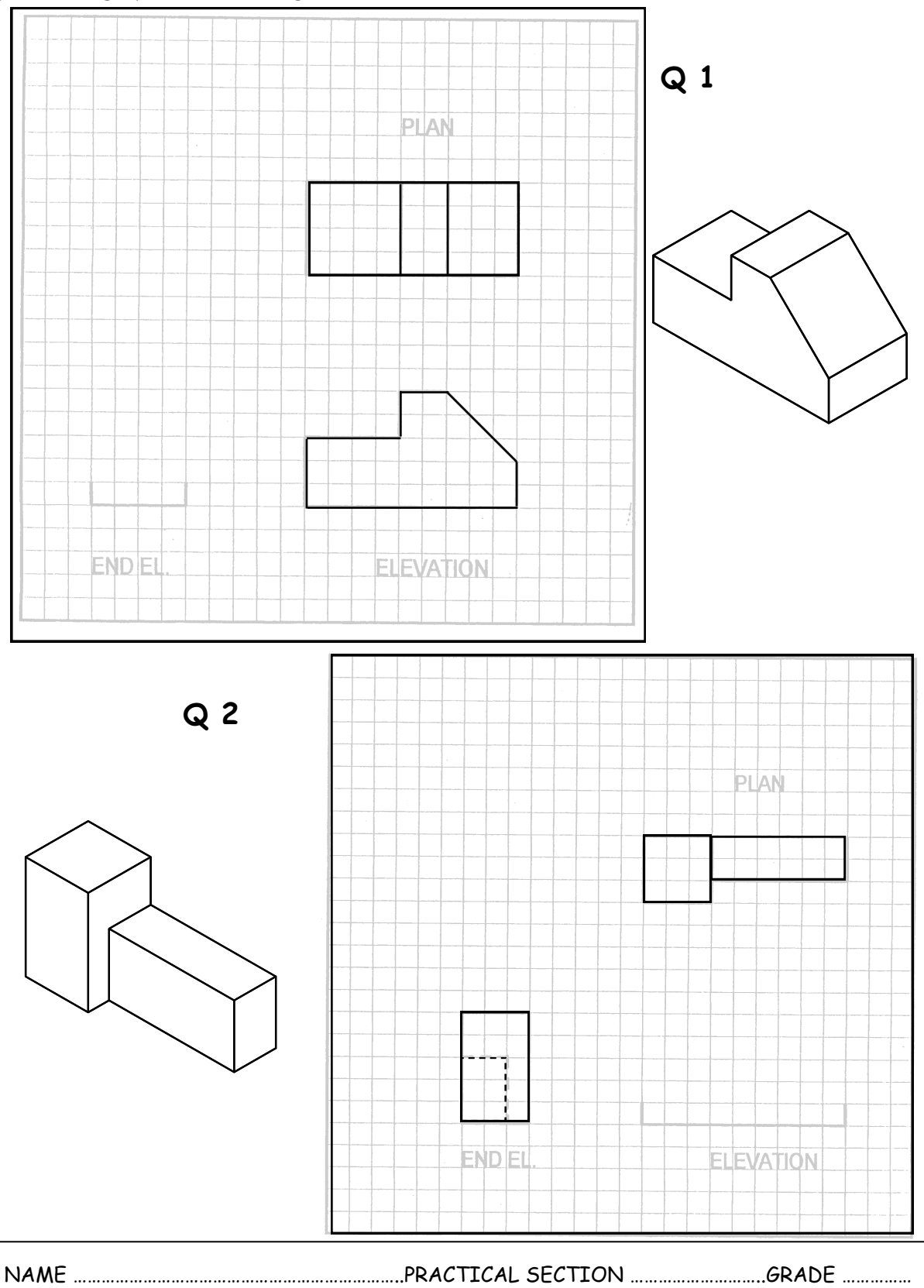